## 米惑メール対策の一考察-1/2 202000000 - 20200000 - 20200630 改訂

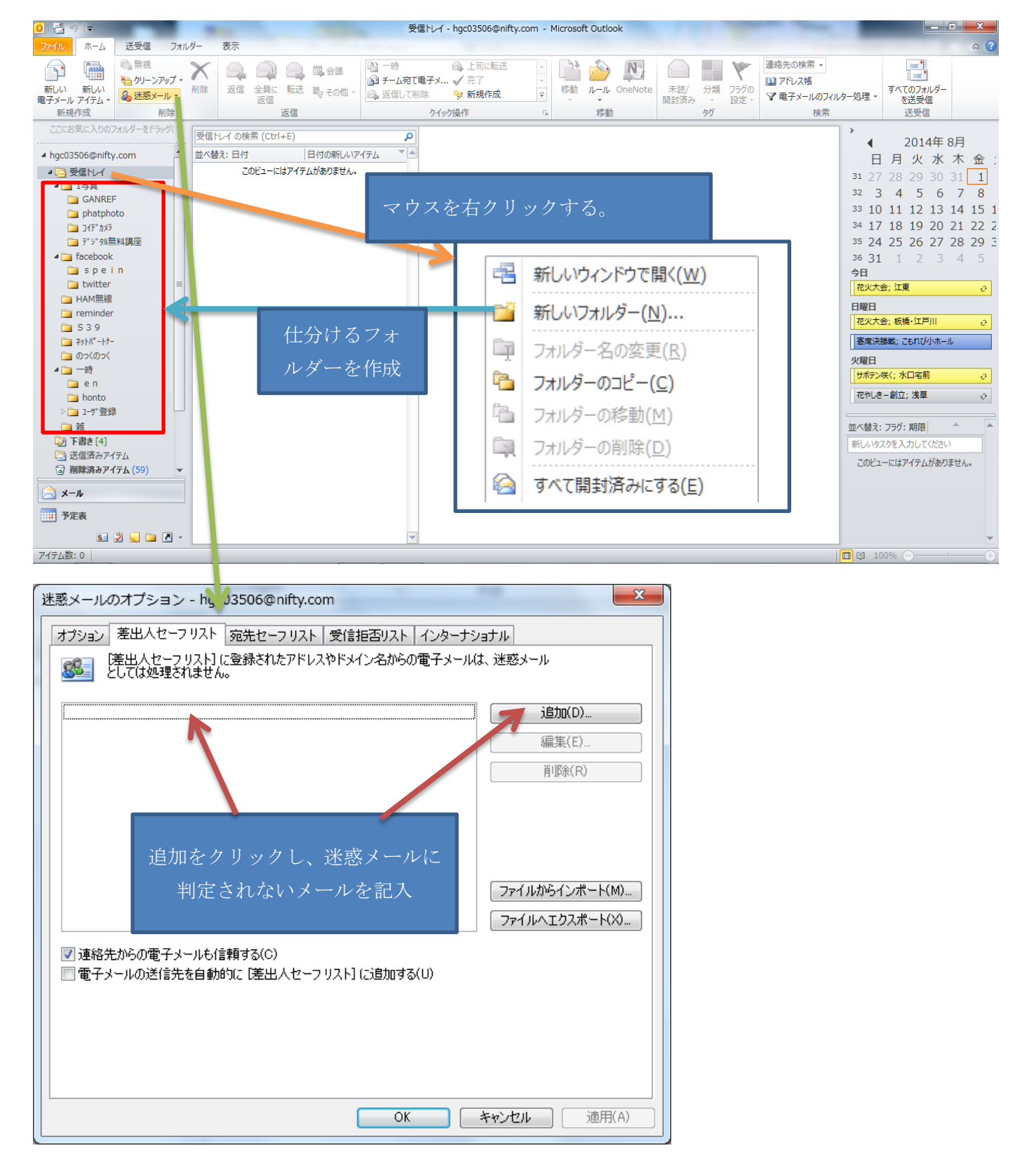

## 迷惑メール対策の一考察-2/2

メール受信後の仕分け操作方法

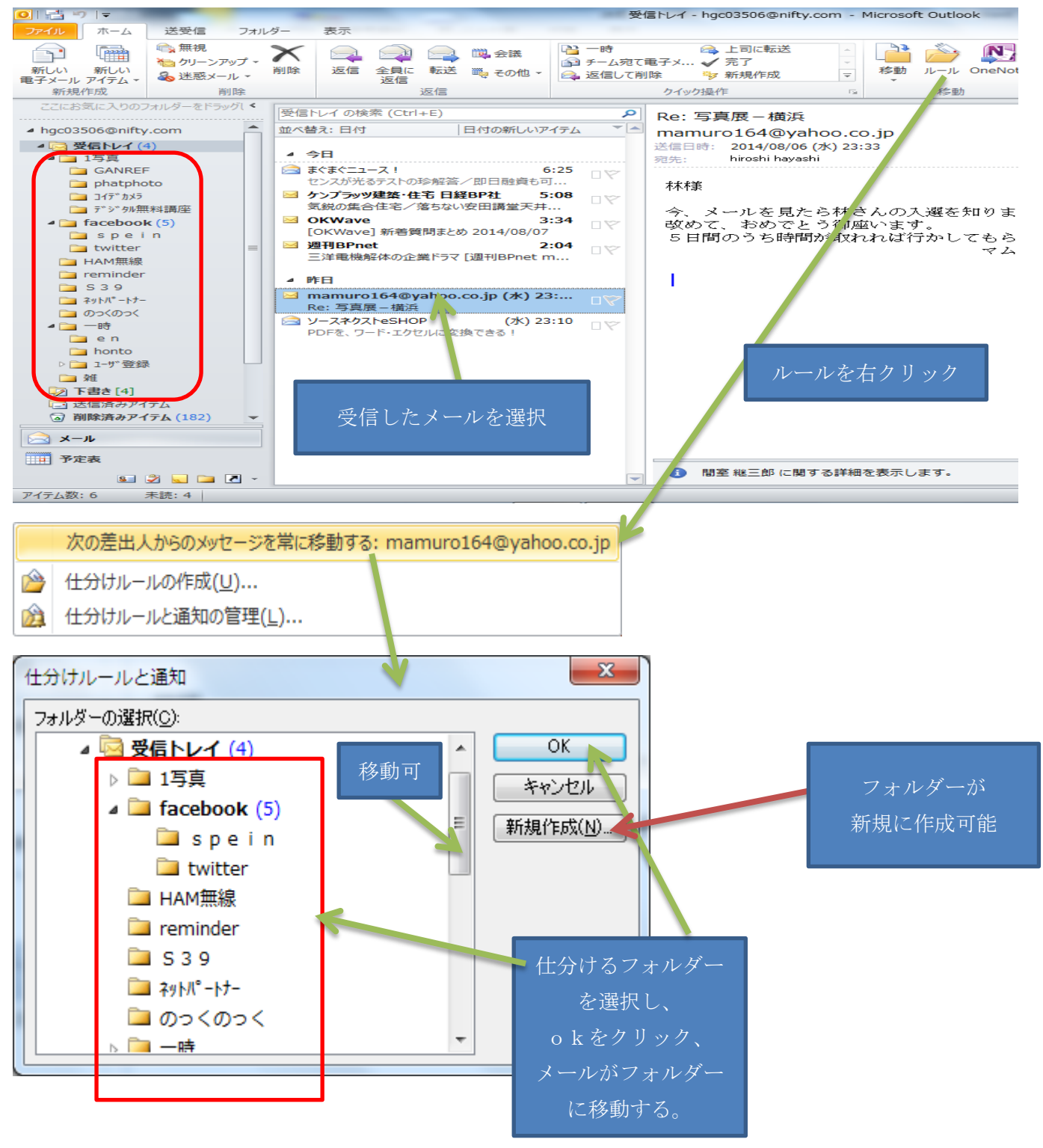

以上